## SAP ABAP table FICOBV COND DIFF {Generated Table for View}

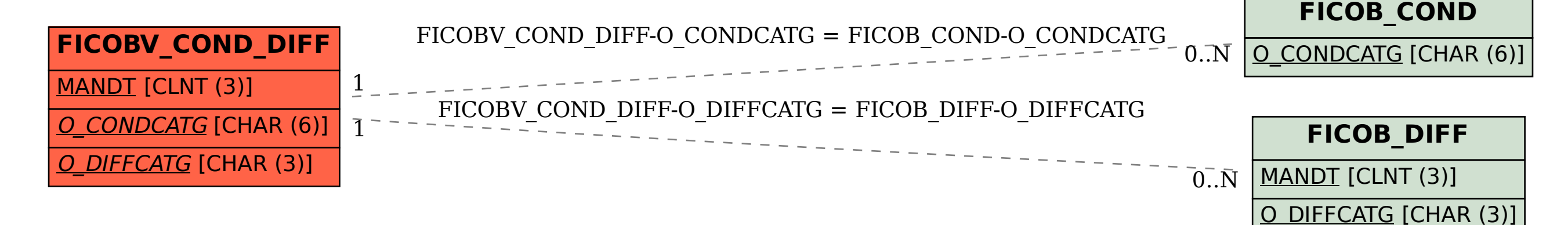